## **Peticiones**

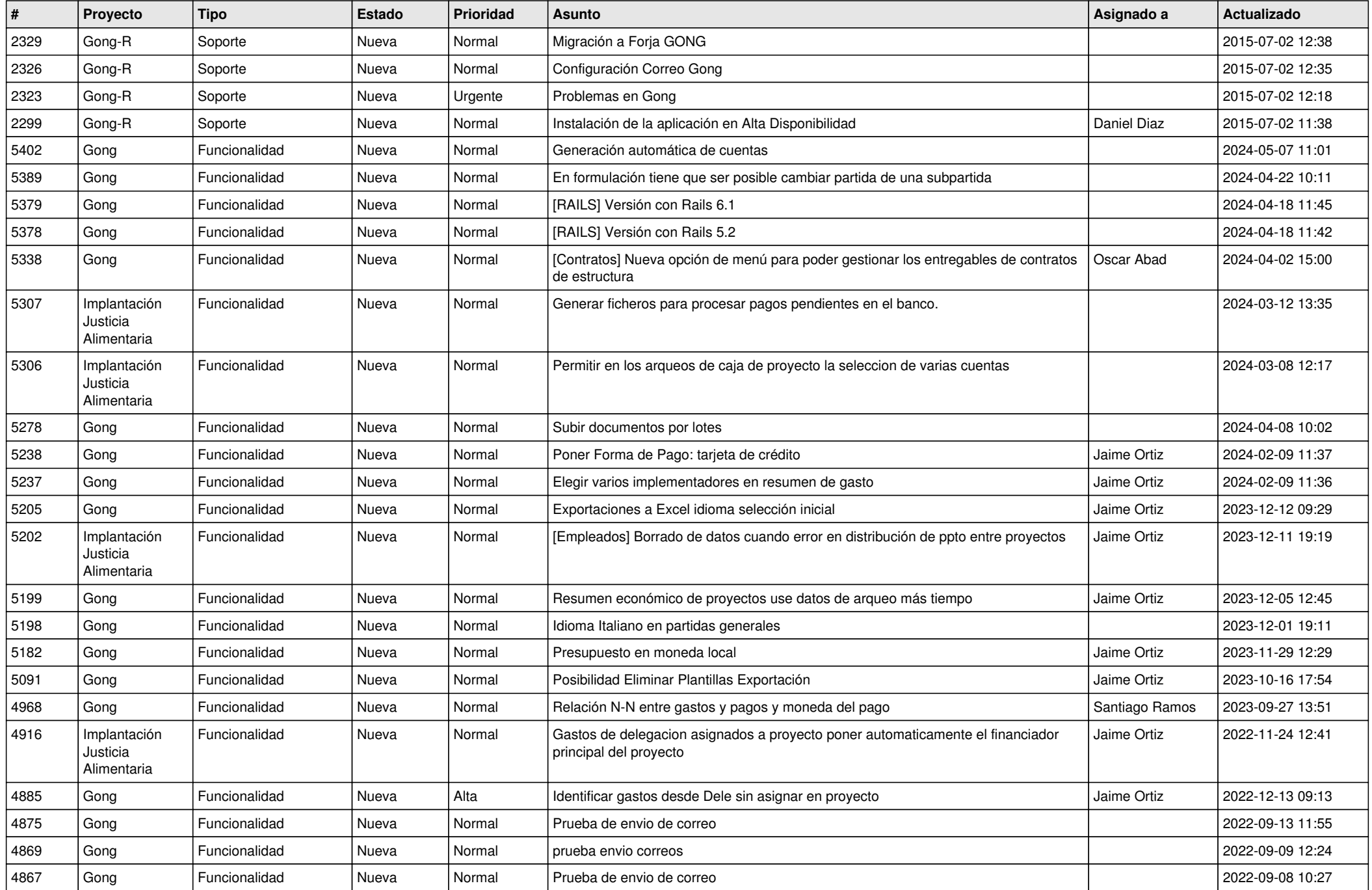

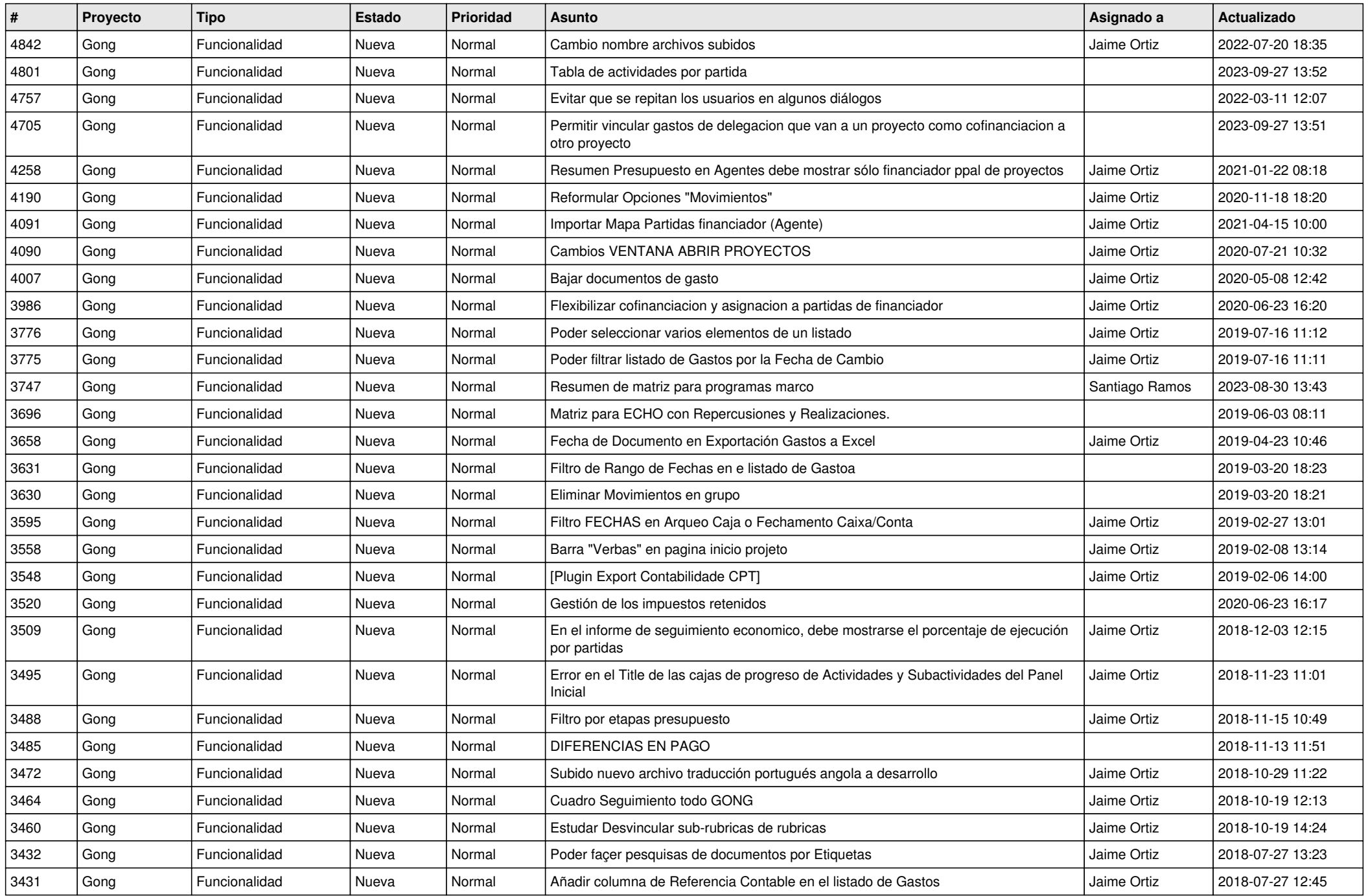

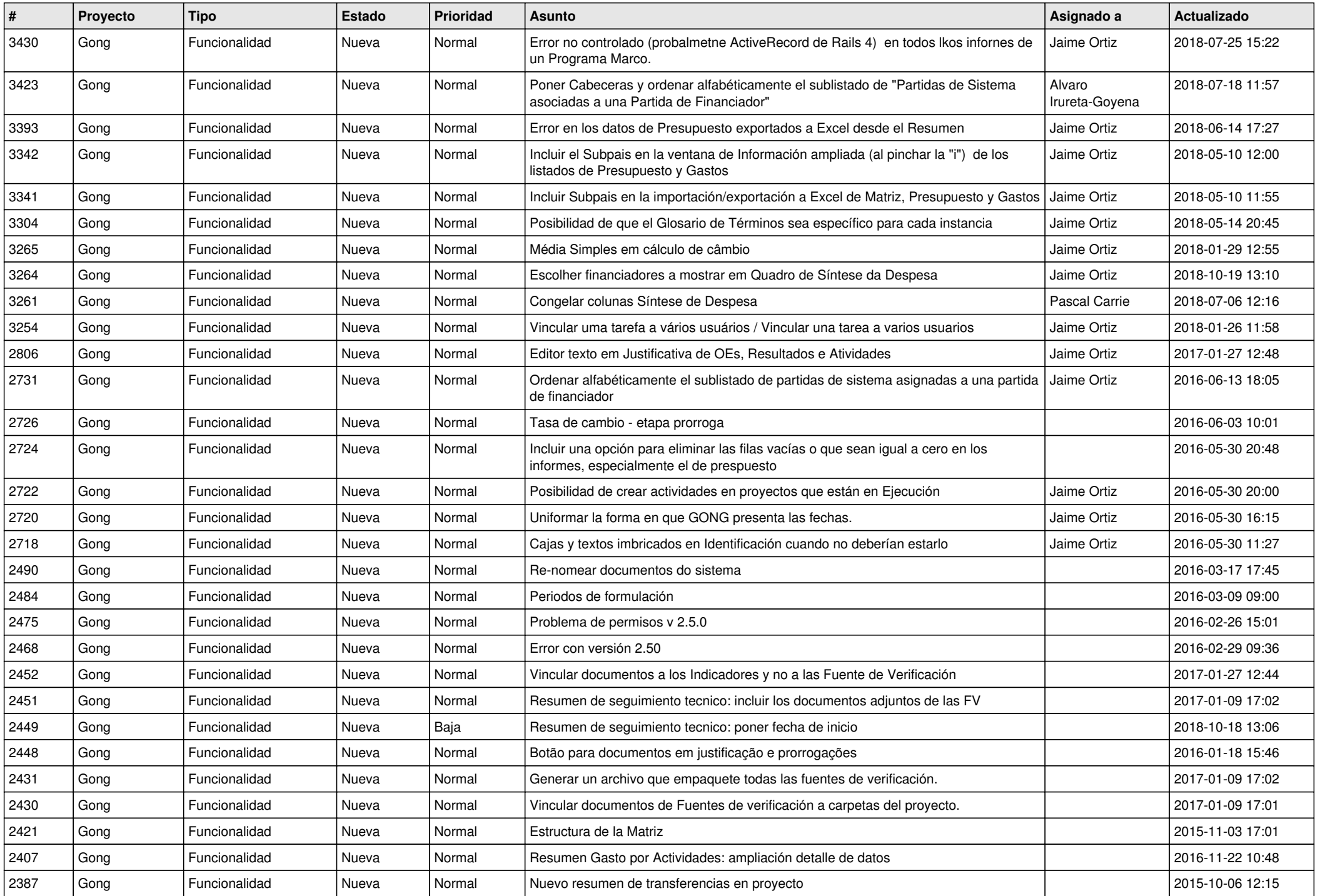

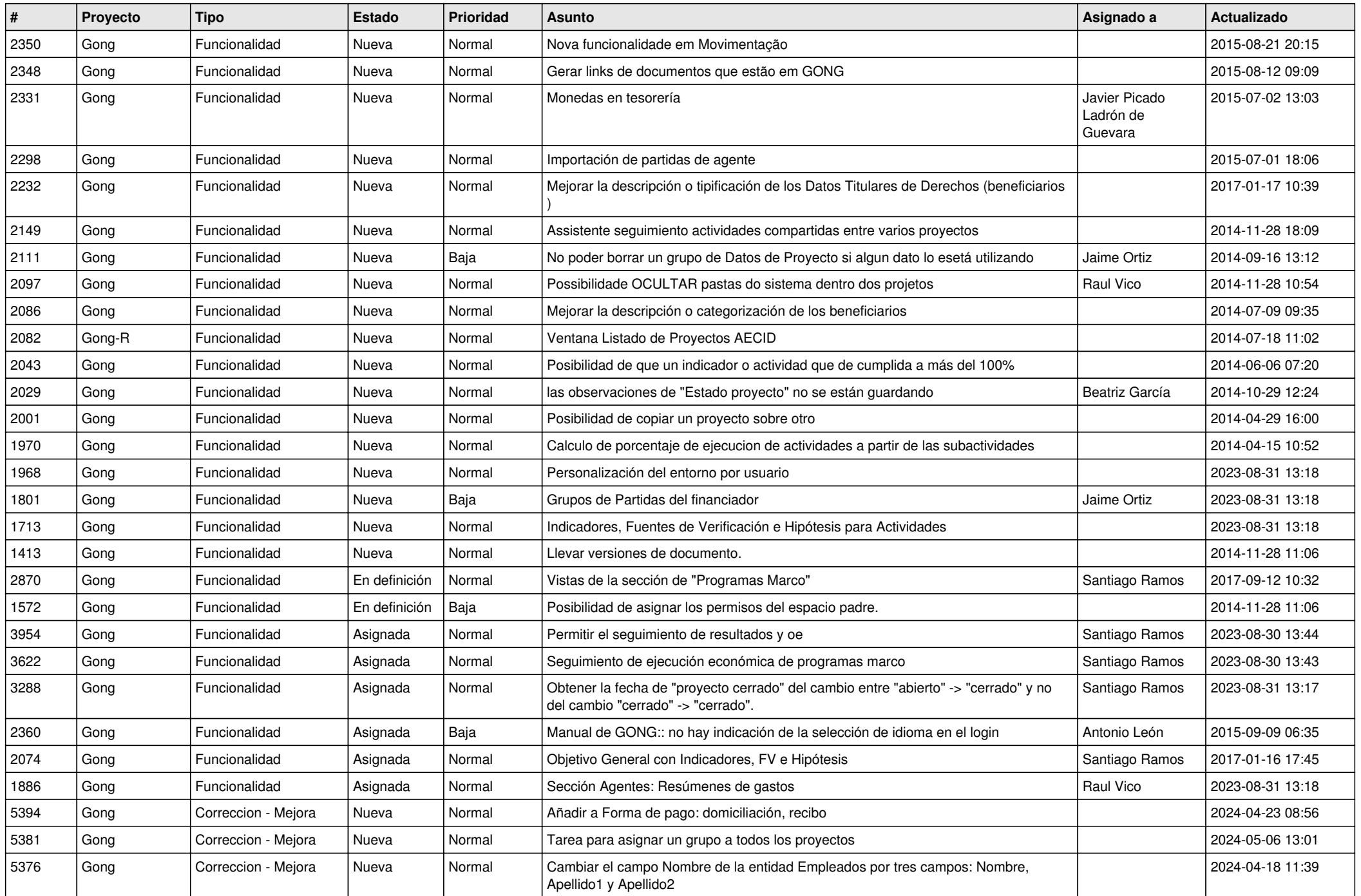

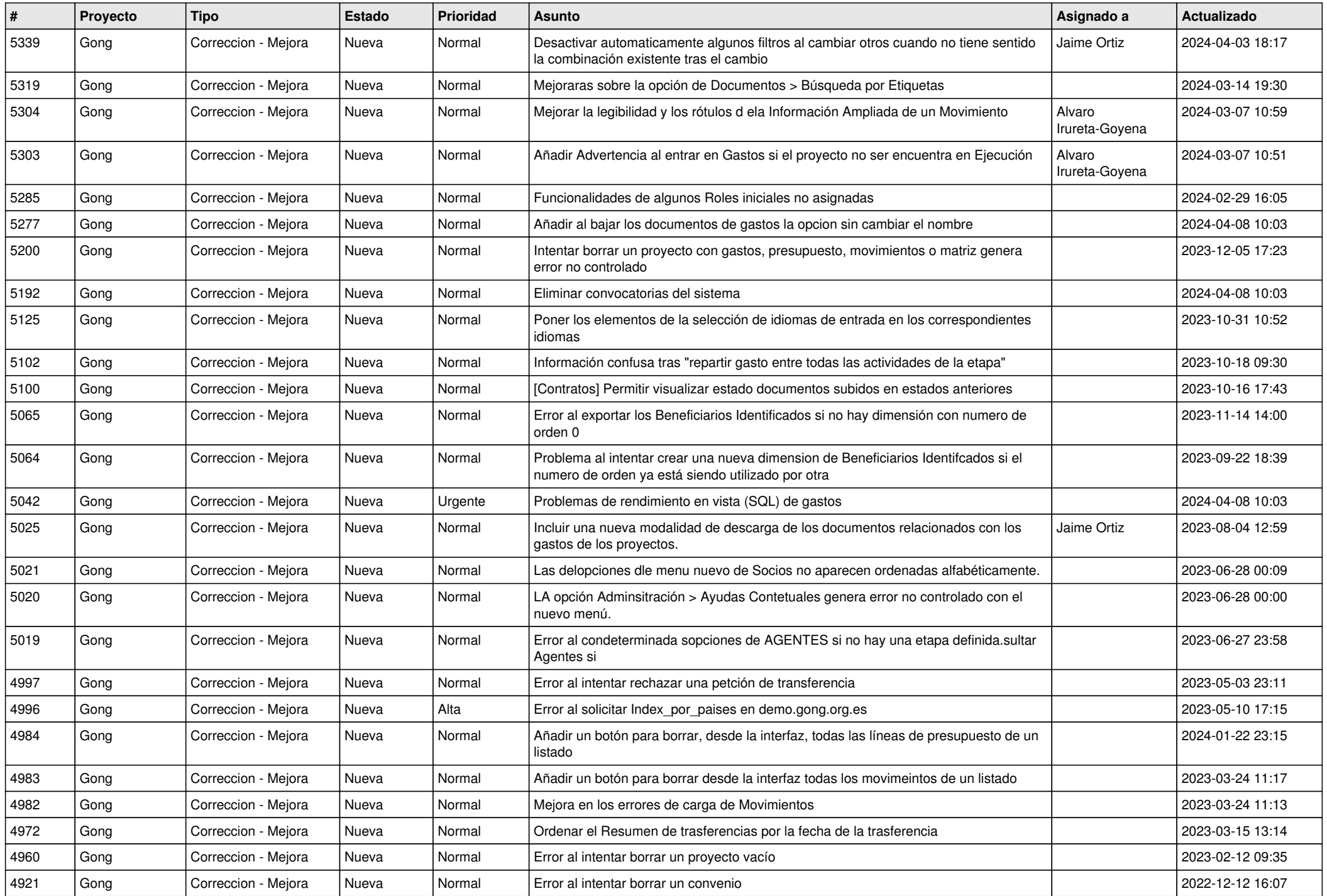

![](_page_5_Picture_485.jpeg)

![](_page_6_Picture_482.jpeg)

![](_page_7_Picture_473.jpeg)

![](_page_8_Picture_532.jpeg)

![](_page_9_Picture_497.jpeg)

![](_page_10_Picture_526.jpeg)

![](_page_11_Picture_149.jpeg)